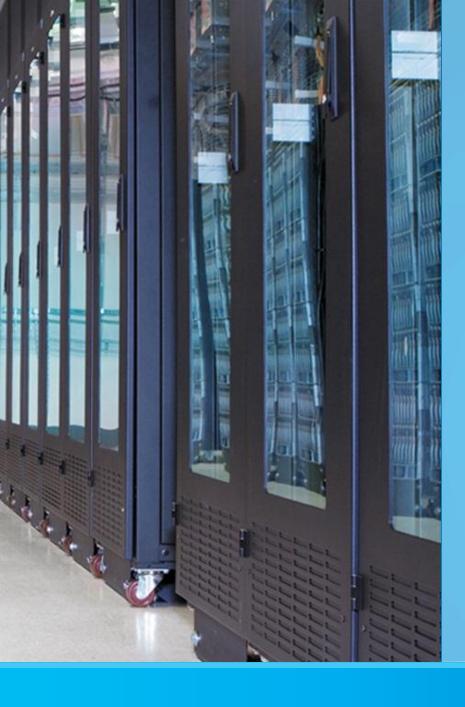

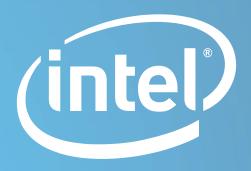

# Hardware Rate Limiting Control

Jesse Brandeburg John Fastabend

Intel® Ethernet

#### **Problem**

- Intel hardware has hardware rate limiters
  - -82599 has per queue rate limit
  - Expressed as a divider of the link speed
  - -Guarantees maximum rate of the queue
- Linux has no direct control or interface for controlling these rate limiters

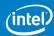

## **Proposed Solution**

- John Fastabend designed a sysfs interface to control the tx-queue output speed
- Directory exists today (via RPS code), adds a new file
  - Example from today:
    - -/sys/class/net/p1p1/queues/rx-0/rps\_cpus
  - Proposed
    - -/sys/class/net/p1p1/queues/tx-0/rate\_limit

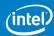

#### Code

- We have some, you can download it....
- <a href="https://github.com/jrfastab/tx-rate-limits">https://github.com/jrfastab/tx-rate-limits</a>

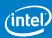

## **Summary**

- Problem
  - Lots of networking hardware has transmit rate limiters
  - Linux kernel doesn't have interface to the above
- Proposal
  - Use sysfs to control each queue's transmit max rate
- Discussion
  - − Is this solution worth submitting to the kernel?
  - -What else \*could\* we do?
  - -Can you help?

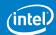

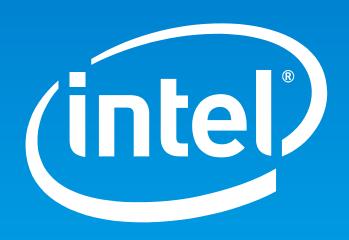